## DOMNLOAD

Magnet Download Mac

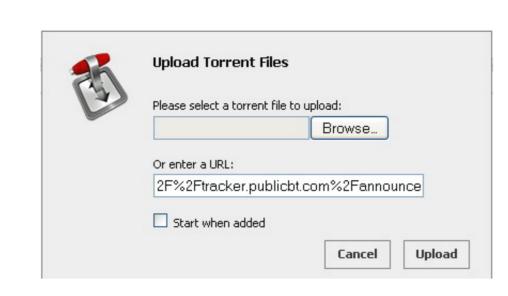

Magnet Download Mac

## DOMNLOAD

Split-screens, thirds, and moreCustomize window sizes and areas, and take control of your desktop.

Magnet 2 1 Overview Every time you move a content from one app to the other, compare data side by side or multitask in any other way, you need all the windows arranged accordingly.

magnetic lashes

magnet fishing, magnet download, magnet app, magnet link, magnet, magnetic field, magnetic resonance imaging, magneti marelli, magnetic, magnetic, magnetic tape, magnet là gì, magnetism, magneton, magnetic flux

Easy recovery Just drag the window out of position and return to its previous size and it will return to its original shape.

magnet download

Is there a better alternative? Yes Magnet is heavily outranked by other software, due to its lack of features. Use horizontal edges to position horizontal and vertical side of the screen. The possible combinations are endless Drag the window to the corner and the magnetic serial key will click the square.

magnet fishing

Magnet 2 4 6 Mac OS DMG Latest 2020Magnet torrent free download - Magnet 2 1 Crack Serial key for macOS. Overall usage can be monitored in tabular and graphical views New torrent or magnet files (compatible with Azureus) can be added through torrent sites or from within BitTorrent. Despite being unique with its customizable windows, it doesn't offer much else to organize the desktop. Split-screens, thirds, and more Customizable windows sizes and areas, and take control of your desktop.